## УДК 629.7.064.2

Канд. техн. наук В.П. Олейник, Ю.А. Еланский, В.Н. Коваленко, Л.Г. Калугер, Е.В. Внуков

## **СТАТИЧЕСКИЕ ХАРАКТЕРИСТИКИ ГАЗОВОГО ПРИВОДА СО СТРУЙНЫМ ДВИГАТЕЛЕМ**

*Рассмотрены основные математические соотношения для построения статических характеристик пневмопривода со струйным двигателем типа сегнерова колеса. Рабочее тело – продукты сгорания пороха.*

*Розглянуто основні математичні співвідношення для побудови статичних характеристик пневмоприводу зі струминним двигуном типу сегнерового колеса. Робоче тіло - продукти згоряння пороху.* 

In the paper we considered the basic mathematical relations to build up static characteristics of *pneumatic actuators with Segner wheel-type jet. The working substance is powder combustion products.* 

Развитие систем управления летательных аппаратов обусловливает постоянное совершенствование их исполнительных элементов: гидравлических, электрических и пневматических приводов.

Пневматическим приводам присущи простота конструкции и удобство в эксплуатации. Однако податливость по отношению к нагрузке, обусловленная сжимаемостью газообразного рабочего тела, ограничивала применение пневматических приводов в летательных аппаратах.

Одним из направлений повышения жесткости характеристик пневматических приводов является разработка пневматических приводов на основе реверсивных турбин с волновыми, червячными и шариковинтовыми передачами.

Высокие динамические характеристики могут быть получены при использовании в пневматических приводах в качестве двигателя реактивной турбины со струйным двигателем.

Главной особенностью привода является то, что в нем в качестве двигателя применен струйный двигатель (СД), ротор которого выполнен в виде реактивной турбины специальной конструкции типа сегнерова колеса с малым моментом инерции.

В настоящее время теория пневматических приводов со струйным двигателем разработана не в полной мере и представлена небольшим количеством публикаций.

Целью настоящей работы является построение математических соотношений для этапа проектирования газового привода со струйным двигателем на основе статических характеристик.

На рис. 1 приведен вариант схемы следящего пневматического привода со струйным двигателем.

В качестве пневматического распределительного устройства (ПРУ) представлена струйная трубка.

При отсутствии рассогласования струйная трубка ПРУ находится в среднем положении, газ поступает равномерно в оба приемных окна ПРУ и далее через круговые проточки в корпусе двигателя и каналы в вале ротора двигателя вытекает через сопла, создавая реактивную силу. В силу симметрии ротора и равенства расходов газа, вытекающего через сопла, момент на валу ротора равен нулю, и ротор неподвижен. При появлении рассогласования в приводе на выходе усилителя-сумматора (УС) появляется напряжение, а в обмотках электромеханического преобразователя (ЭМП) − ток, в результате чего струйная трубка поворачивается на некоторый угол α. Расход газа через одно сопло увеличивается, через другое − уменьшается, возникает разность реактивных сил и, следовательно, разность моментов на валу двигателя. Под действием движущего момента ротор двигателя начинает вращаться, вращение передается через механическую передачу−редуктор (Р) и шариковинтовую передачу (ШВП) на выходной вал привода.

Информация о перемещении выходного вала передается в виде напряжения обратной связи *Uо.c* с датчика положения ДОС на вход усилительного устройства и вычитается из *Uвх*. При достижении *Uо.c* значения *Uвх* токи в обмотках ЭМП становятся равными нулю. Струйная трубка возвращается

в среднее положение, расходы газа через сопла уравниваются, движущий момент становится равным нулю, и после окончания переходного процесса привод останавливается.

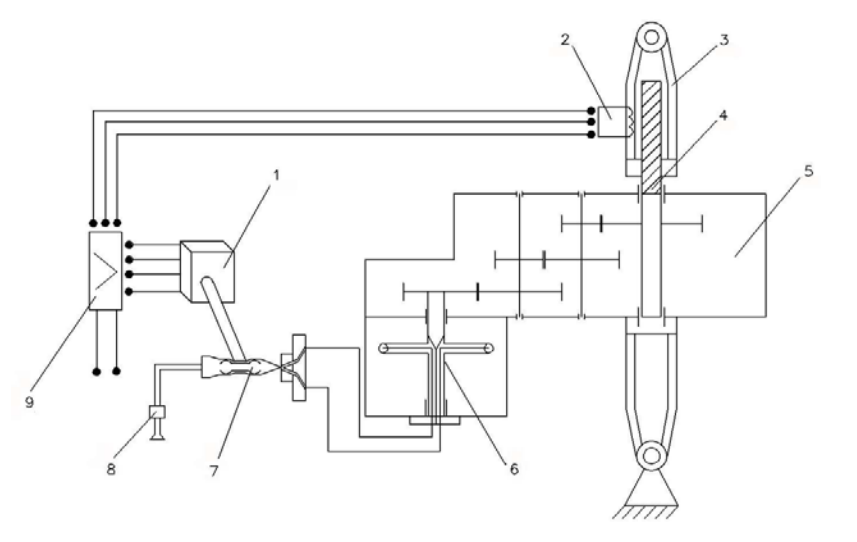

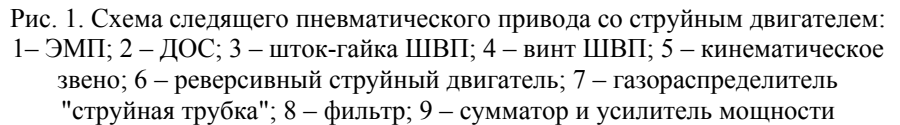

Движущий момент струйного двигателя для ротора с *n* соплами записывается в таком виде [1]:

$$
M_{\partial s} = nm_c V_{cp} L + n A_{cp} (P_{cp} - P_a) L - nm_c L^2 \omega - \frac{1}{2} \left( 1 \right)
$$
\n
$$
- k_{c.s} \omega^2,
$$
\n
$$
(1)
$$

где *n* – число сопел, создающих

момент в одну сторону;

 $m_c$  – массовый расход газа (без учета центробежных сил в роторе струйного двигателя) через сопло,

$$
m_c = A_{\kappa p} P_c \sqrt{k \left(\frac{2}{k+1}\right)^{\frac{k+l}{k-1}} \frac{1}{RT_0}} \, ; \qquad (2)
$$

$$
V_{cp}
$$
 –  $c_{Kop}$ ского газа на срезе сопла,

$$
V_{cp} = \sqrt{2\frac{k}{k-l}RT_0\left(1 - \left(\frac{P_{cp}}{P_c}\right)^{\frac{k-l}{k}}\right)};
$$
 (3)

- *L*  расстояние от сопла до оси вращения ротора;
- *Aср* площадь среза сопла;
- *Ра* давление окружающей среды;
- *Рc<sup>р</sup>* давление вытекающего газа на срезе сопла;
- *Aкр* площадь критического сечения сопла;
- *Рс* давление газа перед соплом;
- *k*  показатель адиабаты;
- *R*  газовая постоянная;
- *T0* температура газа на входе в сопло;
- <sup>ω</sup> угловая скорость вращения ротора двигателя;

$$
k_{c,e} = k_{lc,e} \frac{n_p C_x \rho_a D_H H^4}{8}, \qquad (4)
$$

где *k1св* – поправочный коэффициент;

- $n_p$  число плеч ротора;
- *Cx* коэффициент сопротивления плеча для круглой трубки;
- <sup>ρ</sup>*<sup>а</sup>* плотность окружающей среды;
- *DH* наружный диаметр плеча ротора,

$$
D_H = D_{cp} + 2\delta,
$$

где *Dср* – диаметр среза сопла;

$$
\delta
$$
 – толщина стенки плеча,  
\n $\delta$ =(1,5...3) · 10<sup>-4</sup> m;

 *H* – длина плеча ротора, *H=L+DH/2.*

Значение *kс.<sup>в</sup>* определяет потери, затраченные ротором СД на преодоление сопротивления газа.

Расход газа *m<sub>c</sub>* через критическое сечение сопла определяется выражением для сверхкритического режима течения. Это справедливо, если соблюдается условие  $A_{nn} \gg A_{kp}$ , где *Апл* и *Акр* соответственно площади внутреннего сечения плеча и критического сечения сопла ротора. Давление газа  $P_c$  на расстоянии *L* от оси вращения ротора является входным параметром для сопла.

На массу газа, находящегося в данный момент внутри плеча ротора и вращающегося вместе с ним, действует центробежная сила, которая отбрасывает частицы газа от центра к периферии, в результате чего давление *Рс* перед соплом изменяется по сравнению с давлением  $P_{\alpha x}$  на входе в ротор (в сечении *Апл*).

Для определения связи между  $P_c$  и  $P_{ex}$ в соответствии с [1] рассмотрим элементарный объем газа *dV*, находящийся на расстоянии  $r_i$  от оси вращения (рис. 2).

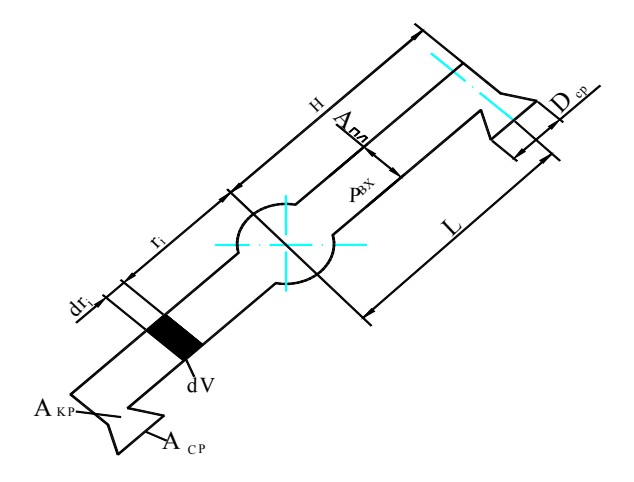

Рис. 2. Расчетная схема струйного двигателя

Объем *dV* можно выразить как *dV=Аплdr*. Соответственно масса газа, заключенного в объеме *dV*, равна *dm=*ρ*Аплdr*, где <sup>ρ</sup> − плотность газа в данном объеме. На выделенный объем действуют с одной стороны центробежная сила, а с другой − сила, создаваемая перепадом давления *dp* на участке *dr* и равная  $F_p = A_{nn} dp$ .

Приравнивая эти силы, получаем

$$
A_{nn}dp = \rho A_{nn}dr_i\omega r.
$$
 (5)

Равенство сил, действующих на весь объем

газа в полости плеча, можно выразить как

$$
\int_{P_{\alpha x}}^{P_0} A_{n\eta} dp = \rho A_{n\eta} dr_i \omega^2 r
$$

Для изоэнтропного процесса плотность  $\rho$ выражается с учетом формулы Клапейрона-Менделеева формулой

$$
\rho = \rho_{\text{ex}} \left( \frac{P}{P_{\text{ex}}} \right)^{\frac{1}{k}} = \frac{P_{\text{ex}}}{RT_0} \left( \frac{P}{P_{\text{ex}}} \right)^{\frac{1}{k}}.
$$

Подставляя выражение для <sup>ρ</sup> в (3) и разделяя переменные, можно записать

$$
\rho^{-\frac{l}{k}}dp = \frac{P_{\text{ex}}^{\frac{k-l}{k}}}{RT_0}\omega^2 r_i dr_i.
$$

Интегрируя левую часть этого уравнения от *Рвх* до *Рc*, а правую − в пределах от 0 до *L*, получаем

$$
\frac{k}{k-l}P_{c}^{\frac{k-l}{k}}-\frac{k}{k-l}P_{ex}^{\frac{k-l}{k}}=\frac{P_{ex}^{\frac{k-l}{k}}}{2RT_{0}}\omega^{2}L^{2}.
$$

Отсюда находим

$$
P_c = P_{ex} \left( I + \frac{k - I}{2k} \frac{L^2 \omega^2}{RT_0} \right)^{\frac{k}{k - 1}}.
$$
 (6)

Ввиду того, что *nmcVсрL>>nAср(Рср-Ра)L,*  так как *Рср* и *Ра* − соизмеримые величины *(Рср*≈*Ра)*, вторым членом уравнения (1) можно пренебречь.

В формуле (3) отношение *Pср*/*Рс* на основании газодинамических функций для сопла Лаваля [2] зависит от отношения *Аср/Акр*, которое вычисляется по формуле

$$
\frac{A_{cp}}{A_{\kappa p}} = \sqrt{\frac{k-l}{k+l}} \frac{1 - \varphi_c^2 \left[ 1 - \left(\frac{P_{cp}}{P_c}\right)^{\frac{k-l}{k}} \right]}{\frac{2}{K+l} \varphi_c \frac{P_{cp}}{P_c} \sqrt{1 - \left(\frac{P_{cp}}{P_c}\right)^{\frac{k-l}{k}}}} \times (7)
$$

$$
\times \left[ I - \frac{1}{\varphi_{\kappa p}^2} \frac{k - 1}{k + 1} \right]^{\frac{k}{k - 1}},
$$

- где <sup>ϕ</sup>*<sup>с</sup>* коэффициент скорости сопла, учитывающий потери на трение от неравномерности потока, потери вследствие отклонения потока в выходном сечении от осевого направления;
	- <sup>ϕ</sup>*кр*  коэффициент скорости сопла с учетом потерь только в сужающейся части.

При <sup>ϕ</sup>*с=*<sup>ϕ</sup>*кр=*1 формула верна для идеального сопла.

В этом случае при соотношении *Аср/Акр*=2 в соответствии с рис. 3 при *k*=1,4 соотношение *Pср*/*Рс* =0,1, при *k*=1,27 –  $P_{cp}/P_c = 0,12$ .

Оптимальное коническое сопло, в котором суммарный коэффициент скорости ϕ<sup>с</sup> достигает максимума, получается при угле наклона α=8…12°.

На практике с учетом реальных значений  $\varphi_c$ ,  $\varphi_{\kappa p}$  и  $A_{cp}/A_{\kappa p}$ =2 при  $k=1,4$  соотношение *Pср*/*Рс* =0,0928, (∼на 7% меньше) и при  $k=1,27$  соответственно  $P_{cp}/P_c = 0,12$ .

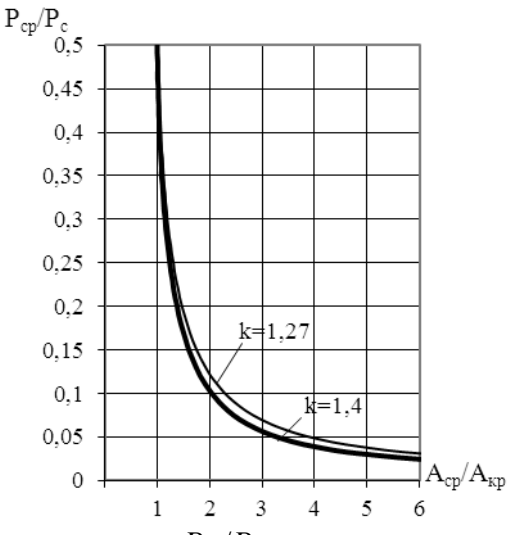

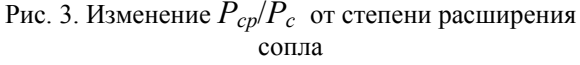

Для обеспечения сверхкритического режима течения газа через входные отверстия необходимо выдержать следующее соотношение [2]:

$$
\beta_{\kappa p} \le \frac{A_{\kappa p}}{A_{cp\max}} = \left(\frac{2}{k+1}\right)^{\frac{k}{k-1}}.\tag{8}
$$

Для *k*=1,27…1,4 β*кр*≈0,551…0,528. Принимаем степень расширения сопла *Аср/Акр*=2. При этом для уменьшения потерь на трение целесообразно принимать площадь сечения канала плеча ротора *Апл*=(2…4)*Акр* [1].

Шариковинтовая передача осуществляет взаимосвязь вращательного движения, передаваемого от СД через редуктор, и линейного перемещения нагрузки.

Момент *М*, действующий на вращающуюся деталь (винт или гайку) для преодоления осевой нагрузки *Q*, можно записать как [3]

$$
M_{\text{LIBII}} = F \frac{d}{2} = \frac{d}{2} Q \text{tg} \varphi,
$$
(9)  

$$
\varphi = \arctg\left(\frac{n_{s} P}{\pi d}\right),
$$

где  $\varphi$  – угол подъема резьбы;

*d* – диаметр винта;

*P* – шаг винта;

*n<sup>з</sup>* – число заходов.

Момент вращающейся детали ШВП в нашем случае можно записать как

$$
M_{\text{III} \text{B} \Pi} = M_{\text{ode}} i_{\text{pe}} \eta_{\text{pe}} \eta_{\text{III} \text{B} \Pi}
$$
. (10)

Тогда значение силы, развиваемой ШВП, с учетом соотношения (9) запишем как

$$
Q = \frac{2M_{\partial\epsilon}}{d \cdot \text{tg}\varphi} i_{pe\partial} \eta_{pe\partial} \eta_{\text{LIBII}}, \qquad (11)
$$

где *iред* – передаточное число редуктора;

<sup>η</sup>*ред* – КПД редуктора;

<sup>η</sup>*ШВП* – КПД шариковинтовой передачи.

Линейная скорость полезной нагрузки (при числе заходов n=1)

$$
V = \frac{\omega_{\text{LIBH}} P}{2\pi}.
$$
 (12)

Учитывая, что для нашего случая скорость вращения винта ШВП

$$
\omega_{\text{LIBII}} = \omega_{\text{de}}/i_{\text{peb}}
$$

где <sup>ω</sup>*дв* – частота вращения струйного двигателя,

$$
V = \frac{\omega_{\partial s} P}{i_{\rho \omega} 2\pi}.
$$
 (13)

Площадь проходного сечения пневматического распределительного устройства вычисляется из выражения

$$
A_{npy} = \frac{nk_s m_c}{\mu P_0 \sqrt{k \left(\frac{2}{k+1}\right)^{\frac{k+1}{k-1}} \frac{1}{RT_0}}},\qquad(14)
$$

где  $\mu$  – коэффициент расхода ПРУ;

- *k<sup>з</sup>* коэффициент запаса, учитывающий потери газа  $(k<sub>3</sub>=1,25...1,75);$
- *n*  число сопел СД, создающего движущий момент.

С учетом выражения (2) для массового расхода *mc* и учитывая, что *Pср*/*Рс* =β*кр,* выражение (14) можно переписать как

$$
A_{npy} \leq \frac{nk_s}{\mu} A_{\kappa p} \beta_{\kappa p} \,. \tag{15}
$$

Мощность рабочего тела, подаваемая от газогенератора (источника питания) на один привод,

$$
N = P_0 q,\tag{16}
$$

где  $q = m_e / \rho$ ;  $\rho = P_0 / R T_0$ ;

 $\rho$  – плотность газа;

*m<sup>г</sup>* – массовый расход на один привод,

$$
m_{\tilde{c}} = nk_{\tilde{s}}m_{c}.
$$
 (17)

Подставив промежуточные значения величин в выражение (16), получим

$$
N = me R T0.
$$
 (18)

Мощность, развиваемая СД, вычисляется по формуле

$$
N_{c\partial} = M_{\partial\theta}\omega.\tag{19}
$$

Мощность, развиваемая полезной нагрузкой, определяется как

$$
N_{nox} = QV, \tag{20}
$$

где *Q* и *V* вычисляются по формулам (11),  $(12)$ .

Мощность, развиваемая полезной нагрузкой при достижении максимального заданного значения скорости, будет зависеть еще от коэффициента запаса по нагрузке на динамику.

Другими словами, необходимое значение *Q* определяется из соотношения

$$
Q = k_{3\mu} P_{\mu}, \qquad (21)
$$

- где *kзн* коэффициент запаса, зависящий от состава нагрузки;
	- *P<sup>н</sup>* суммарный полный состав нагрузки в соответствии с принципом Даламбера.

В соответствии с зависимостями (1)−(21), изложенными выше, была составлена программа на языке Турбо Паскаль.

Расчет движущего момента струйного двигателя *Мдв* (и соответственно осевого усилия ШВП) проводится путем перебора значений угловой скорости вращения ротора струйного двигателя от 0 до предельного значения <sup>ω</sup>*пр*. При этом значение <sup>ω</sup>*пр* определяется пересечением графика изменения момента с осью Х. Точка пересечения с осью Х характеризует вращение двигателя на холостом ходу. Значение скорости холостого хода ограничено паспортными данными на подшипники. При этом, как правило, при каких-то заданных конструктивных параметрах струйного двигателя, исходя из максимально допустимой скорости подшипников, для получения заданных выходных параметров в процессе расчета подбираются необходимые значения, например давления газа перед соплом *Р*, передаточного числа редуктора *i*, расстояния от сопла до оси вращения ротора *L* и др.

Исходные данные для расчетов:

*n*=1, *n*<sub>*n*</sub>=2, L=0,05 м, *A<sub>кр</sub>*= 10<sup>-5</sup> м<sup>2</sup>, *P*<sub>*в* $x$ </sub>= 3,5⋅10<sup>6</sup> Па, *kзн*=1,5, *k*=1,27, *R*=403,53 Дж/(кг⋅К), *T0*=1264 К,  $P_{cp}/P_c=0,12, k_{lc,s}=1, C_x=0,6, \rho_a=1,29 \text{ K} \Gamma/\text{M}^3,$ <sup>δ</sup>=2,5⋅10-4 м, *iред*=15, <sup>η</sup>*ред*=0,857, <sup>η</sup>*ШВП*=0,95, *P*=5,0⋅10<sup>-3</sup> об/мин,  $\varphi$ =0,049720, *d*=0,032 м,  $\mu = 0.85$ .

Скорость движения штока привода должна быть не менее 0,29 м/с при противодействующей нагрузке 16000 Н.

Принятое значение плотности окружающего газа  $\rho_a=1,29$  кг/м<sup>3</sup> дает завышенное значение потерь энергии, обусловленных сопротивлением воздуха. Фактическое значение плотности исходя из выражения  $\rho_a$  = *P*/*RT* зависит от точности задания давления *Р*, газовой постоянной *R* и температуры *Т*. В свою очередь, давление *Р* будет зависеть от давления окружающей среды, конструкции окон, соединяющих внешнюю

среду с внутренним объемом оболочки, в которой вращаются сопла струйного двигателя. Окончательное значение потерь можно уточнять путем изменения  $\rho_a$  и  $k_{l c, \theta}$  после верификации в результате экспериментов или расчетов в пакете ANSYS.

Результаты расчетов представлены на рис. 4 − 6.

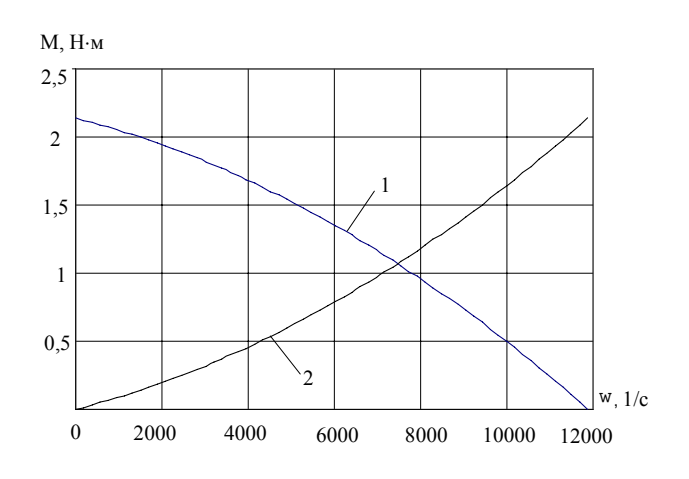

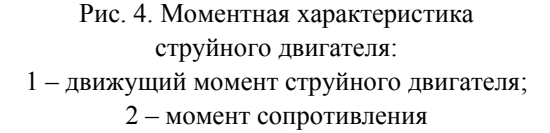

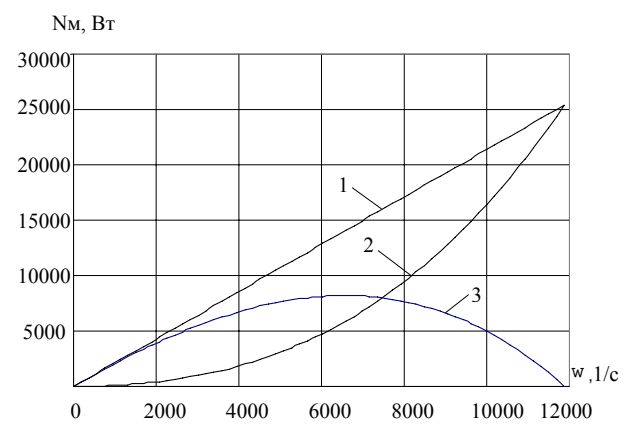

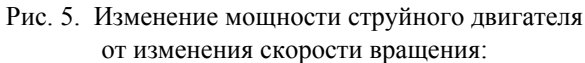

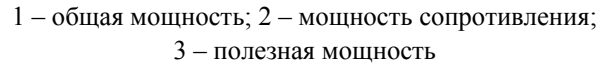

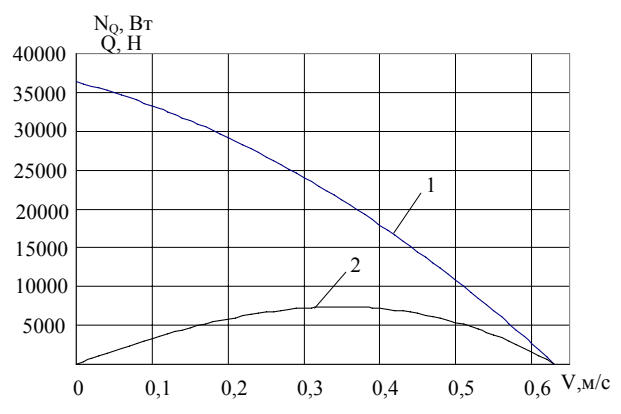

Рис. 6. Статические характеристики привода со струйным двигателем:

1 − изменение усилия Q от скорости; 2 − изменение развиваемой мощности  $N<sub>Q</sub>$  от изменения скорости

По программе расчета получены следующие параметры привода со струйным двигателем:

− коэффициент сопротивления окружающего воздуха *kс.в*=8,3⋅10-9 кг⋅м 2 ;

− скорость газа на срезе сопла *Vср*=1319,52 м/с;

− максимальный расход газа через одно сопло без утечек *mс*=35 г/с;

− необходимый максимальный массовый расход от газогенератора на один привод (с учетом утечек, которые могут составлять половину от полезного расхода) *mг*≈52,5 г/с;

− максимально необходимая мощность газогенератора (при массовом расходе рабочего тела *mг*=52,5 г/с), подводимая на один привод *Nг*=24813 Вт;

− максимальное значение крутящего момента струйного двигателя *Mдв*=2,14 Н⋅м;

− скорость холостого хода вращения струйного двигателя  $\omega_x = 11886 \text{ c}^{-1}$  (113503 об/мин);

− линейная скорость холостого хода привода  $V_r$ =0,63 м/с;

− максимальное давление перед соплом Лаваля *Рвх*=3,5 МПа;

− максимальное давление, подаваемое на струйную трубку,

$$
P_0 = \frac{P_{\text{ex}}}{\beta_{\text{sp}}} = \frac{3,5 \cdot 10^6}{0,55} = 6,36 \text{ M} \text{Hz};
$$

− площадь проходного сечения ПРУ не менее 9,7 мм 2 .

В данном расчетном случае при скорости *V*=0,29 м/с привод развивает усилие *Q*=24616 H при *kзн*=1,5.

Верификация расчетов статических характеристик проводилась расчетом этих характеристик в пакете ANSYS CFX.

Задача решалась методом конечных объемов. Для этого в программном пакете ANSYS CFX по представленным чертежам пневматического привода были построены расчетные модели проточных частей газового привода со струйной трубкой.

В задаче рассматривалось турбулентное течение идеального газа с постоянными свойствами с использованием *k* − <sup>ε</sup> модели турбулентности. В качестве граничных условий принимались: температура газа 1264 К, статическое давление газа на входе в газораспределитель от 6 до 8 МПа, на выходе из агрегата задавалось атмосферное давление, частота вращения колеса – от 0 до 70000 об/мин.

Расчеты проведены в стационарной и нестационарной постановках. Стационарные расчеты проводились для одного положения ротора относительно статора. В нестационарной постановке задачи учитывалось изменение положения ротора относительно статора во времени при вращении.

В обоих случаях учитывалось взаимодействие рабочей среды с сегнеровым колесом при его вращении с заданной угловой скоростью.

В результате проведенной работы получены параметры работы сегнерова колеса в составе газового привода на различных оборотах и при различных входных давлениях в стационарной постановке задачи. Также получены параметры работы газового привода при нестационарном расчете (для режима – 50000 об/мин и давления на входе в газовый распределитель 6 МПа).

В таблице приведены для сравнения значения параметров СД в соответствии с проведенным вариантом расчета по математическим соотношениям и расчетом в пакете ANSYS.

> Параметры струйного двигателя, рассчитанные в пакете ANSYS и по формулам

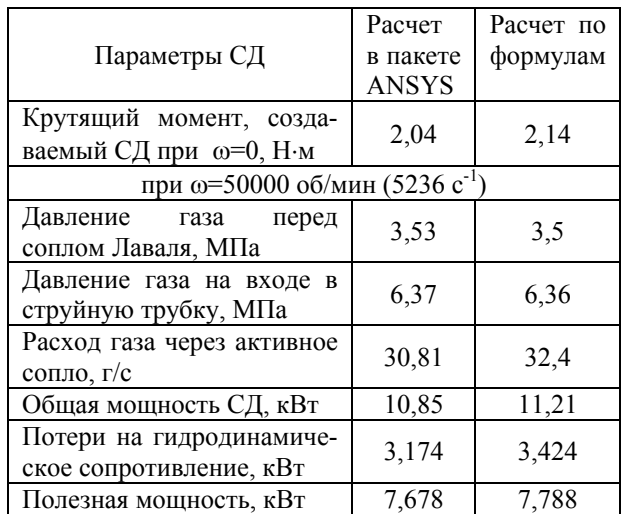

Расчеты в пакете ANSYS показали идентичность результатов. Количество машинного времени при расчетах по алгебраическим соотношениям более чем на два порядка меньше в сравнении с расчетами в пакете ANSYS.

Трансформация характеристик струйного двигателя при работе в вакууме с учетом центробежных сил в роторе по формуле (6) для варианта *n*=1, *nп*=1 приведена на рис. 7.

Эта трансформация обусловлена двумя факторами: отсутствием сопротивления воздуха и влиянием центробежных сил при вращении ротора СД. Реализация такого изменения статической характеристики возможна при работе подшипников до 300000 об/мин.

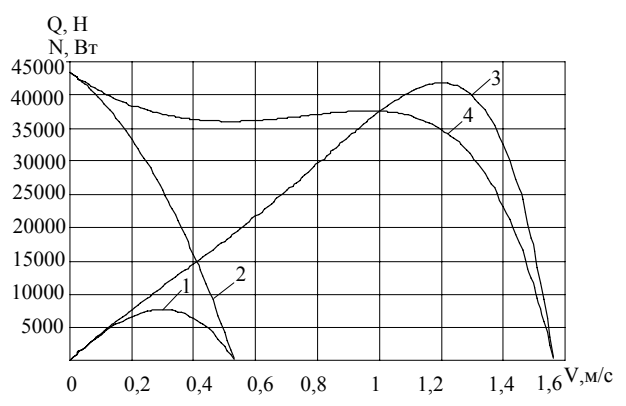

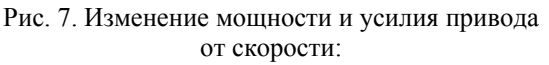

1, 2 – мощность и усилие с учетом сопротивления газа; 3, 4 – мощность и усилие без учета сопротивления газа

## **Выводы**

Полученные математические соотношения для расчета статических характеристик пневматического привода со струйным

двигателем могут быть достоверно использованы при выборе его конструктивных параметров.

Окончательное уточнение характеристик пневмопривода проводится на этапе математического моделирования с учетом динамических процессов и с последующей верификацией экспериментальными методами.

## **Список использованной литературы**

1. Пневмопривод систем управления летательных аппаратов / В.А. Чащин, О.Т. Камладзе, А.Б. Кондратьев и др. – М.: Машиностроение, 1987.− 248 с.

2. Абрамович Г.Н. Прикладная газовая динамика. − М.: Наука, 1976. − 888 с.

3. Павлов Б.И. Шариковинтовые механизмы в приборостроении. - М.: Машиностроение, 1968. − 121 с.

Статья поступила 25.06.2014